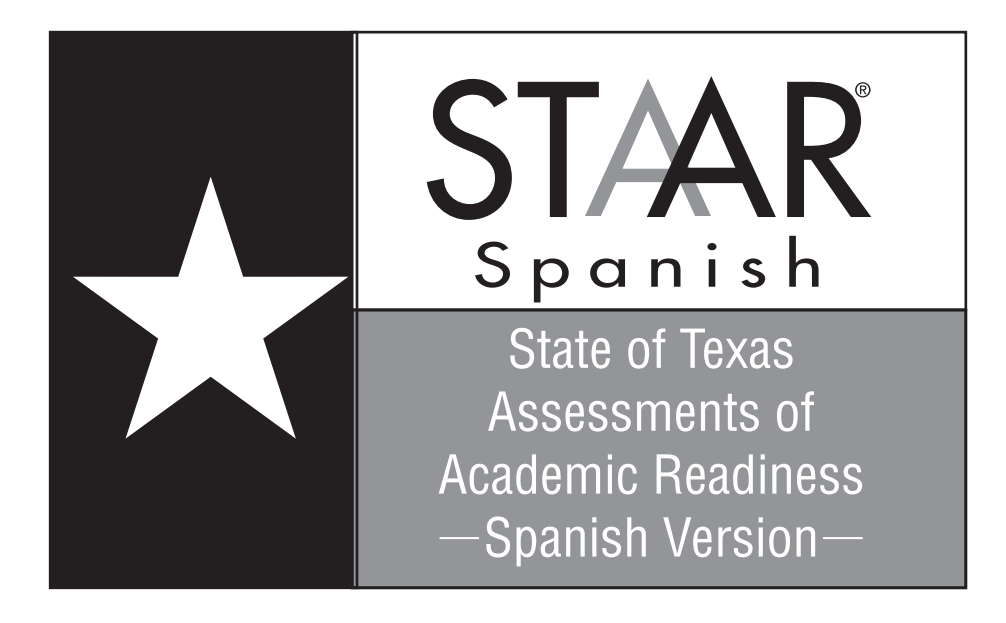

## **GRADE 3 Mathematics**

# **Spanish Version Administered May 2016**

**RELEASED**

Copyright © 2016, Texas Education Agency. All rights reserved. Reproduction of all or portions of this work is prohibited without express written permission from the Texas Education Agency.

## **3er GRADO DE MATEMÁTICAS MATERIALES DE REFERENCIA**

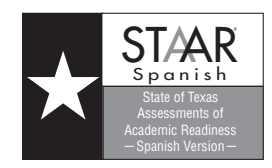

Pulgadas

## **LONGITUD**

Sistema inglés (usual) Sistema métrico

- 1 milla (mi) =  $1,760$  yardas (yd)
- 1 yarda (yd) = 3 pies
- 1 pie = 12 pulgadas (pulg)

1 kilómetro (km) =  $1,000$  metros (m)

- 1 metro (m) =  $100$  centímetros (cm)
- 1 centímetro (cm) = 10 milímetros (mm)

## **VOLUMEN Y CAPACIDAD**

Sistema inglés (usual)

- 1 galón (gal) = 4 cuartos de galón (ct)
- 1 cuarto de galón  $(ct) = 2$  pintas  $(pt)$
- 1 pinta (pt) =  $2$  tazas (tz)
- 1 taza (tz) = 8 onzas líquidas (oz líq)

## **PESO Y MASA**

--------------------------------------------------------------------------------------------------------------------------------------------------------------------------------------

Sistema inglés (usual) 1 tonelada  $(T) = 2,000$  libras (lb) 1 libra (lb) = 16 onzas (oz)

Sistema métrico 1 litro (L) =  $1,000$  mililitros (mL)

Sistema métrico 1 kilogramo (kg) =  $1,000$  gramos (g) 1 gramo  $(g) = 1,000$  miligramos  $(mg)$ 

## **TIEMPO**

- $1$  año =  $12$  meses
- $1$  año = 52 semanas
- 1 semana =  $7$  días
- 1 día = 24 horas
- 1 hora =  $60$  minutos
- 1 minuto =  $60$  segundos

 $\circ$  $\overline{\phantom{0}}$  $\overline{C}$ س 4 UП ወነ  $\overline{\phantom{0}}$  $^{\circ}$ 

## **3er GRADO DE MATEMÁTICAS MATERIALES DE REFERENCIA**

Esta página muestra sólo la regla métrica.

--------------------------------------------------------------------------------------------------------------------------------------------------------------------------------------

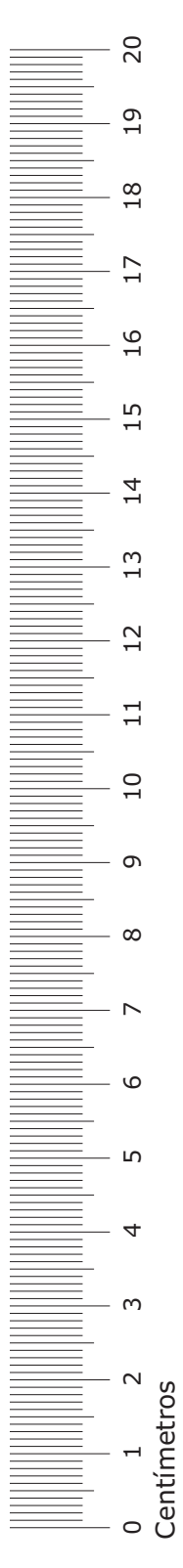

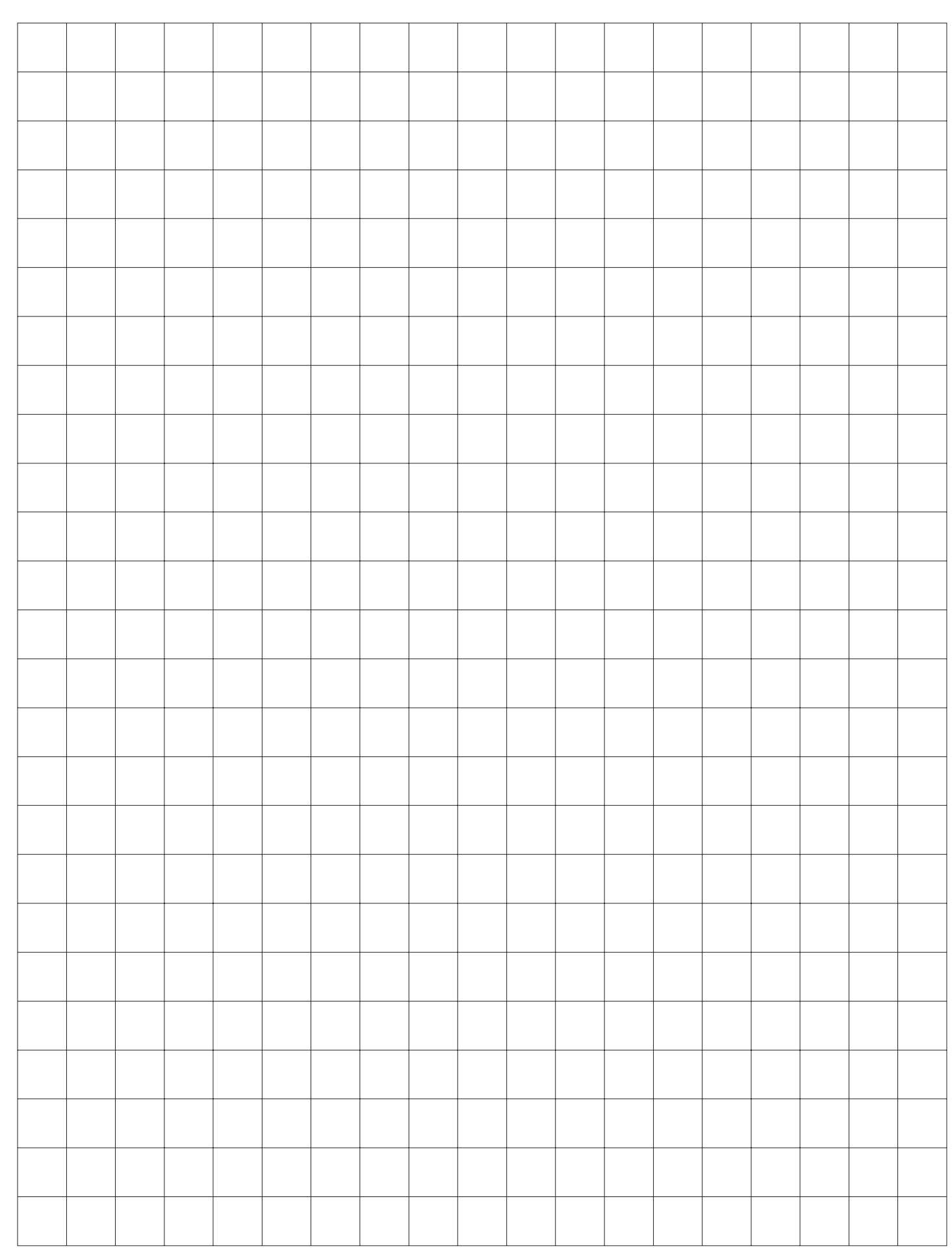

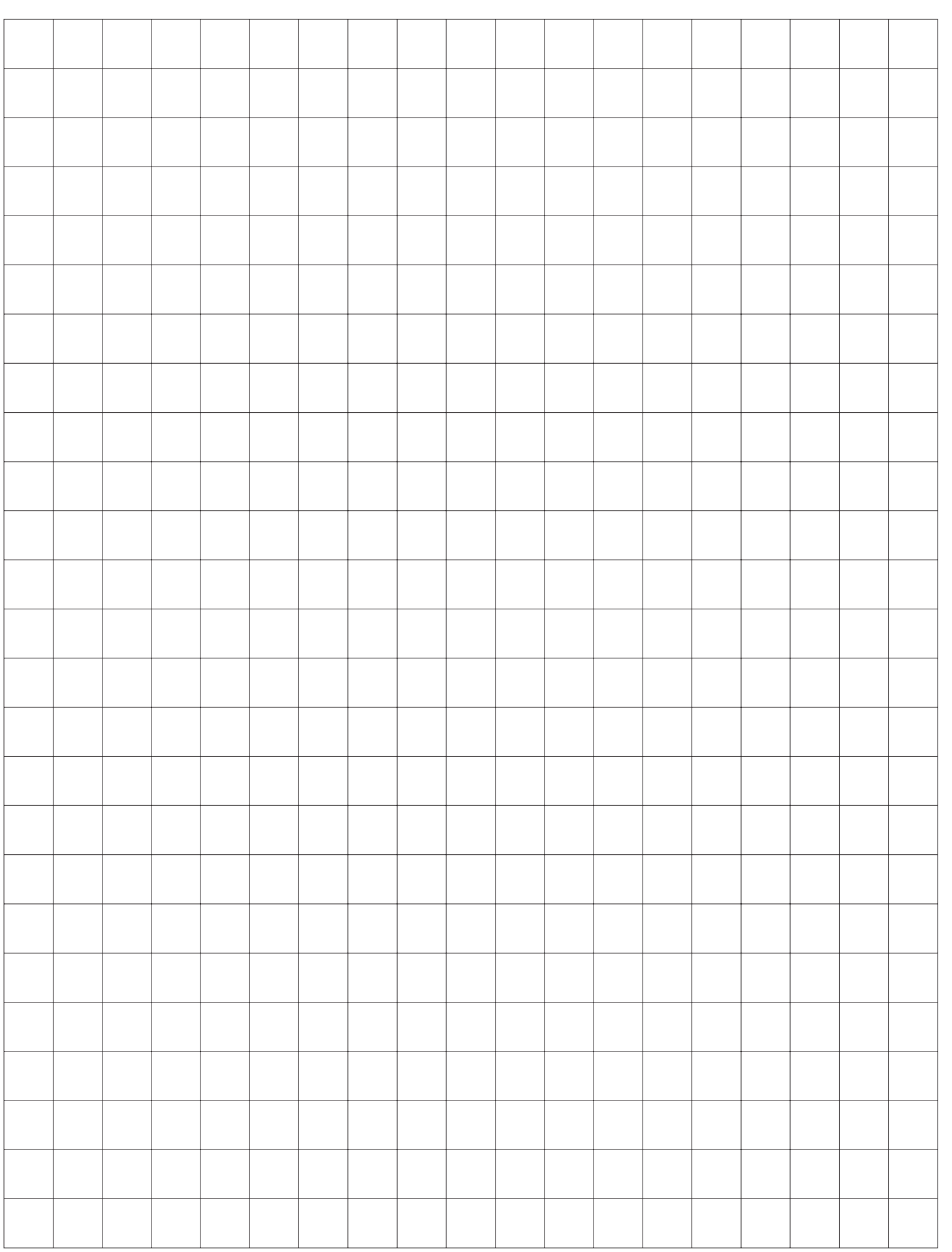

# MATEMÁTICAS

Matemáticas Página 7

## **INSTRUCCIONES**

**Lee con atención cada pregunta. Si es una pregunta de selección múltiple, escoge la mejor respuesta de las cuatro opciones que se presentan. Si es una pregunta que se responde en una cuadrícula, encuentra la mejor respuesta para esa pregunta. Después llena los círculos correspondientes en tu documento de respuestas.**

**1** Anita sombreó parte de la figura que se muestra a continuación.

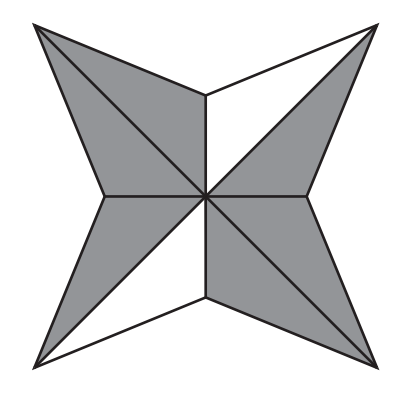

¿Qué fracción de la figura está sombreada?

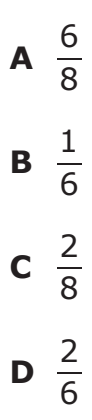

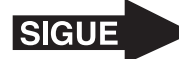

- **2** Los miembros de un gimnasio usan 98 toallas cada día. ¿Cuántas toallas se usan en 7 días?
	- **F** 636
	- **G** 14
	- **H** 686
	- **J** 91

**3** Carlos puso un jamón en el horno a las 4:45 p. m. Después de 15 minutos, puso un pan en el horno. El jamón y el pan estuvieron juntos en el horno por 60 minutos. Luego Carlos los sacó del horno.

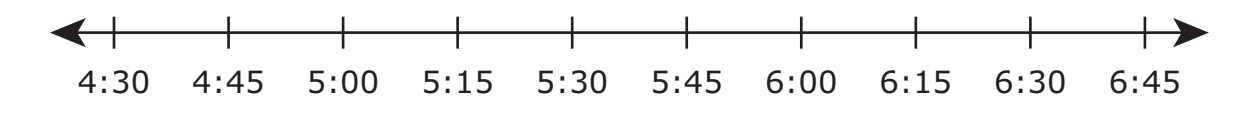

¿A qué hora sacó Carlos el jamón y el pan del horno?

- **A** 5:45 p. m.
- **B** 6:30 p. m.
- **C** 5:15 p. m.
- **D** 6:00 p. m.

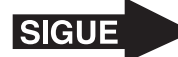

- **4** Rita tenía dos cajas de listones.
	- Tenía 37 listones largos en la primera caja.
	- Tenía 56 listones cortos en la segunda caja.
	- Le dio 28 de los listones largos a su hermana.

¿Qué oración numérica se puede usar para encontrar el número de listones que le quedan a Rita en las dos cajas?

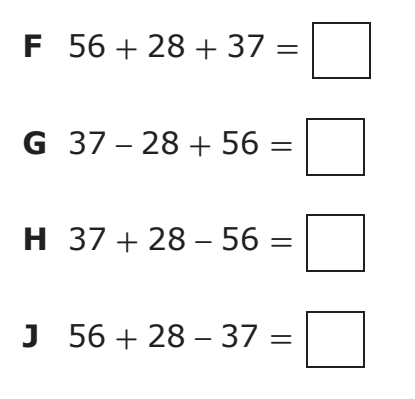

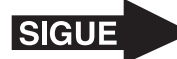

**5** La tabla de frecuencia muestra los resultados de una encuesta acerca de cuántos días a la semana comen postre algunas familias.

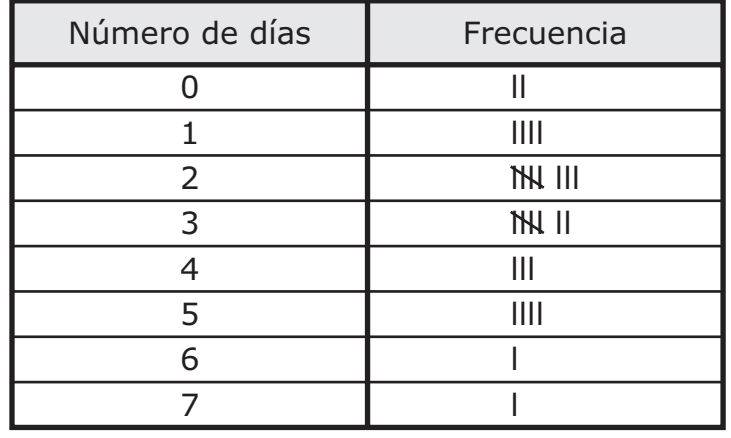

### Postre en la comida

¿Qué diagrama de puntos representa los datos de la tabla?

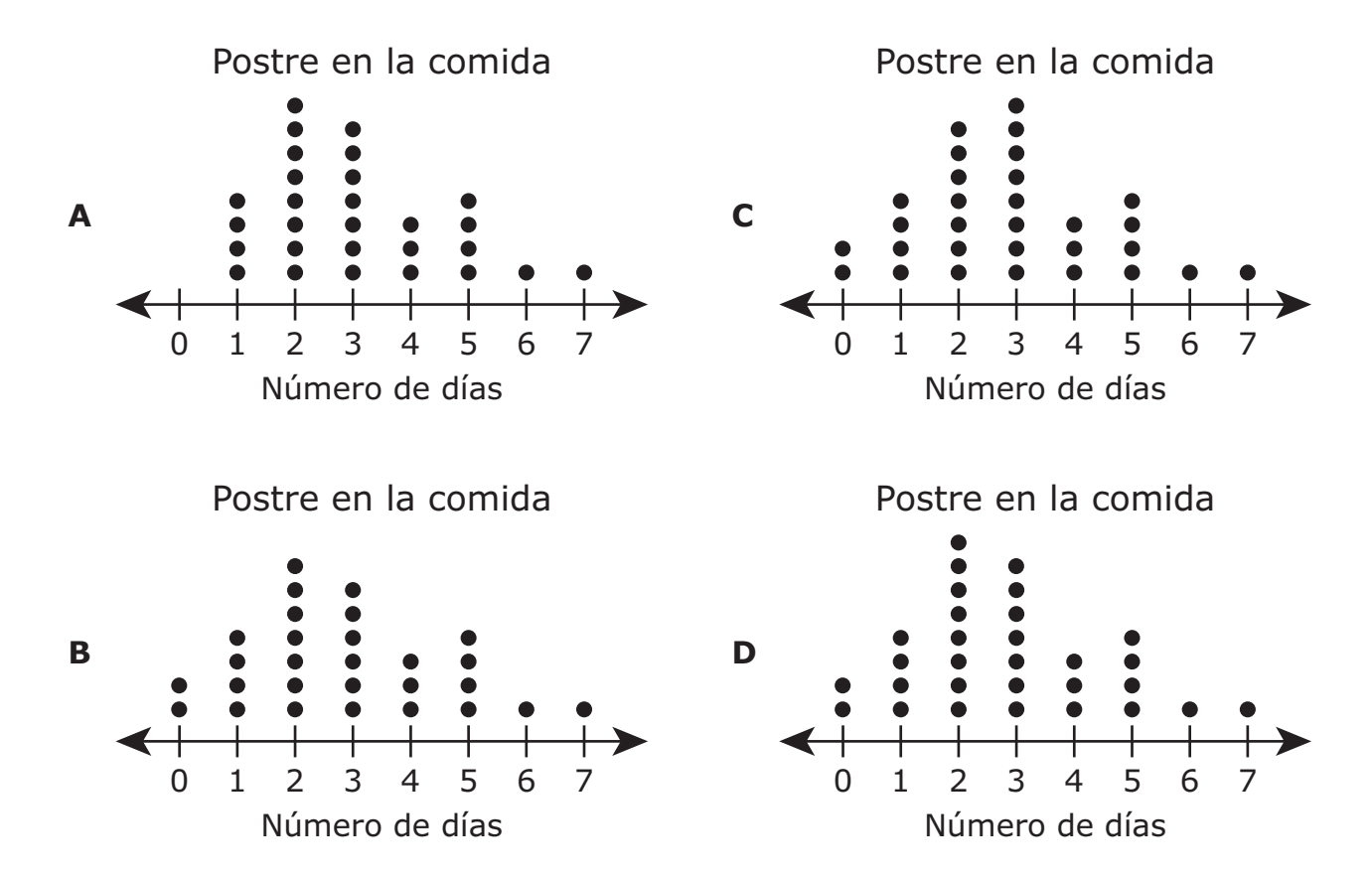

Matemáticas Página 11 **6** Daniela tiene 42 guantes de beisbol en su tienda.

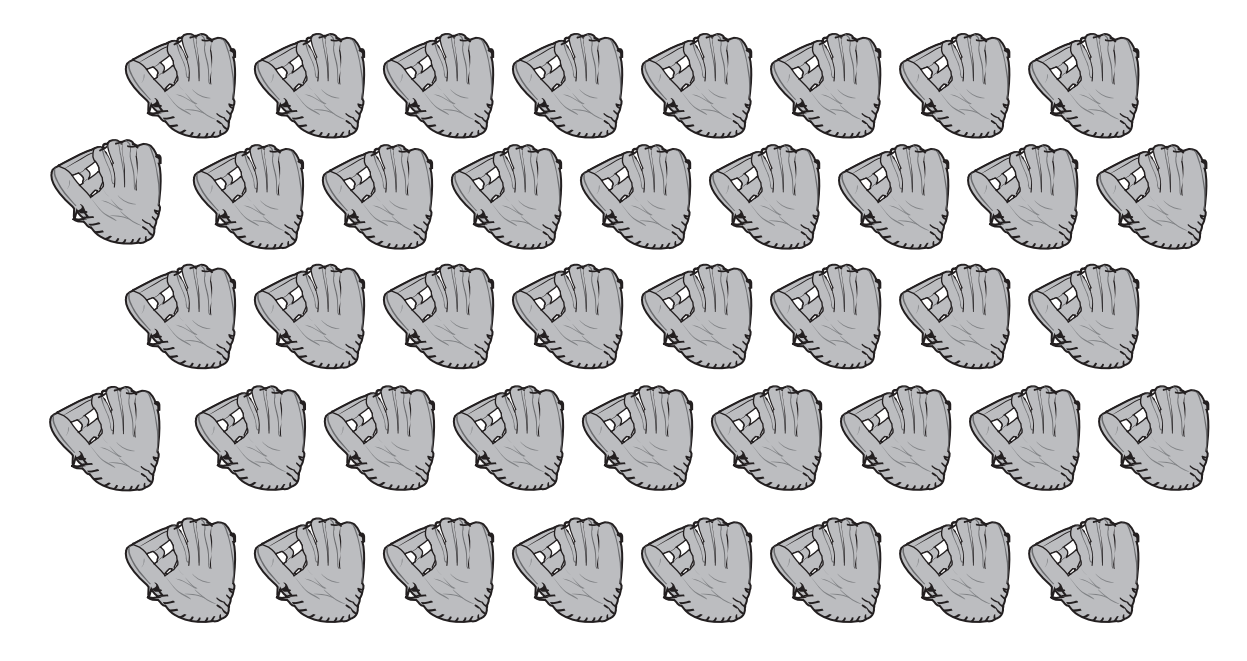

Ella va a poner estos guantes en 7 estantes. Va a poner el mismo número de guantes en cada estante. ¿Cuántos guantes pondrá Daniela en cada estante?

- **F** 8, porque 42  $\div$  7 = 8
- **G** 9, porque  $42 \div 7 = 9$
- **H** 6, porque 42  $\div$  7 = 6
- **J** 7, porque 42  $\div$  7 = 7

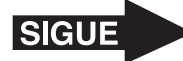

**7** La siguiente tabla muestra el número de cada tipo de revista que se vendió en una tienda durante un mes.

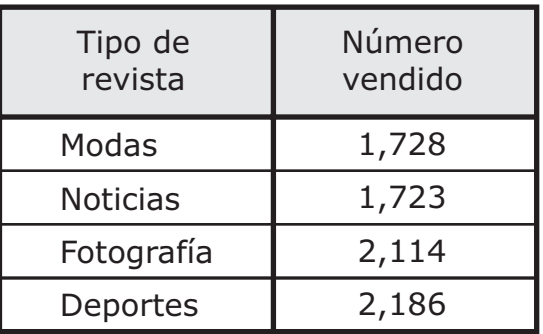

## Revistas vendidas

¿Qué lista muestra los tipos de revistas en orden del mayor al menor número vendido?

- **A** Deportes, fotografía, modas, noticias
- **B** Modas, deportes, fotografía, noticias
- **C** Deportes, modas, noticias, fotografía
- **D** Modas, noticias, fotografía, deportes

- **8** Wendy viajó por avión tres veces el año pasado.
	- • En enero viajó 278 millas.
	- En abril viajó 652 millas.
	- En septiembre viajó 767 millas.

¿Cuántas millas más viajó Wendy en enero y abril combinados que en septiembre?

- **F** 930 mi
- **G** 147 mi
- **H** 163 mi
- **J** 237 mi

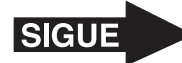

- **9** La clase de Patrick juntó cajas de alimento para donación. ¿Qué unidad de medición se debe usar para medir el peso de las cajas de alimento?
	- **A** Cuartos de galón
	- **B** Libras
	- **C** Galones
	- **D** Onzas líquidas

**10** El punto *X* en la recta numérica representa una fracción.

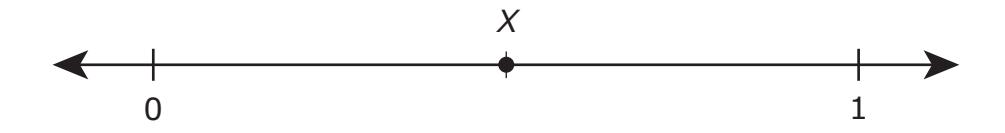

¿En qué recta numérica el punto *Z* representa una fracción equivalente a la que representa el punto *X*?

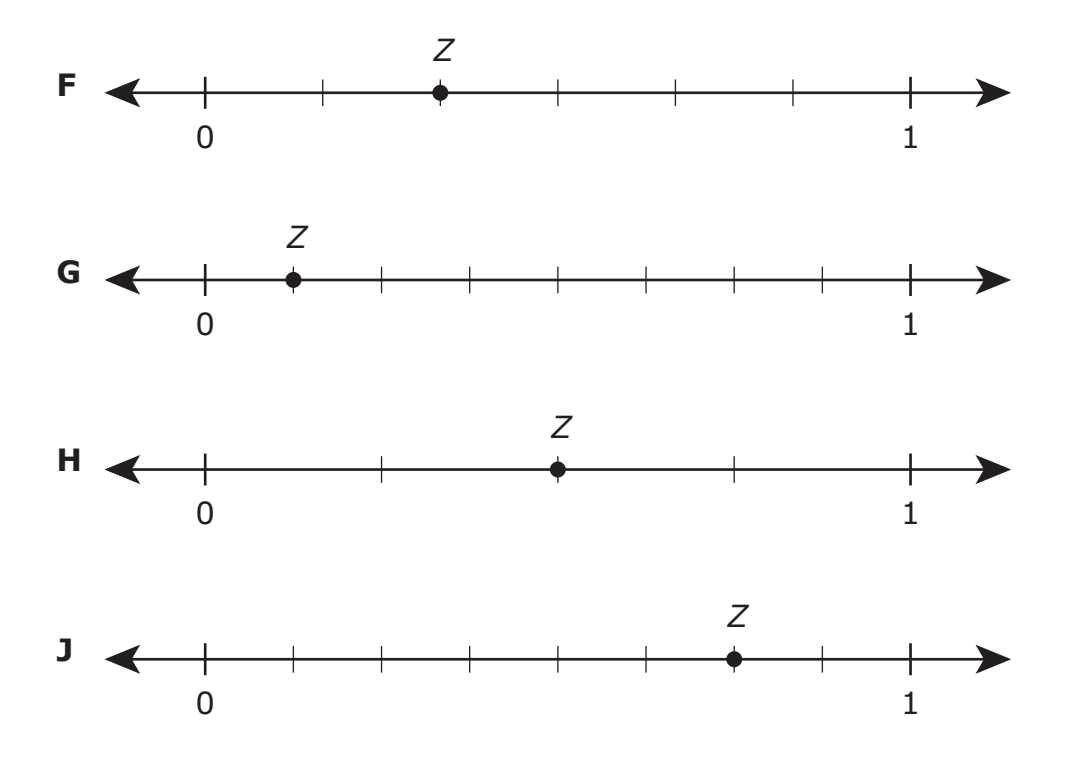

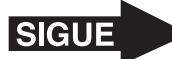

**11** Fabiola empezó a poner fichas cuadradas adentro de un rectángulo como se muestra en el diagrama. Cada ficha cuadrada tiene lados que miden 1 cm.

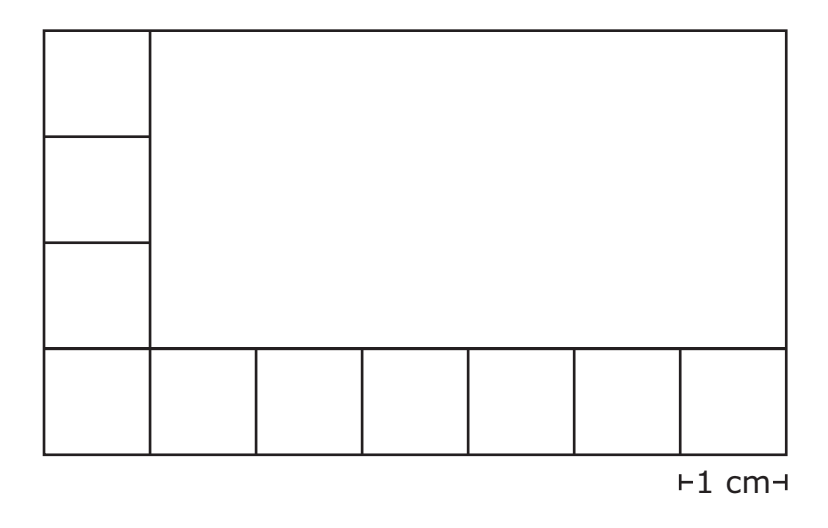

Siguió poniendo fichas cuadradas sin encimar una sobre la otra para cubrir el rectángulo. ¿Cuál es el área del rectángulo en centímetros cuadrados?

Anota tu respuesta y llena los círculos correspondientes en tu documento de respuestas. Asegúrate de usar el valor de posición correcto.

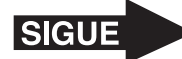

12 Unos campistas alquilaron 18 canoas más que bicicletas cada semana durante cinco semanas. ¿Qué tabla podría mostrar el número de canoas y bicicletas que alquilaron durante estas cinco semanas?

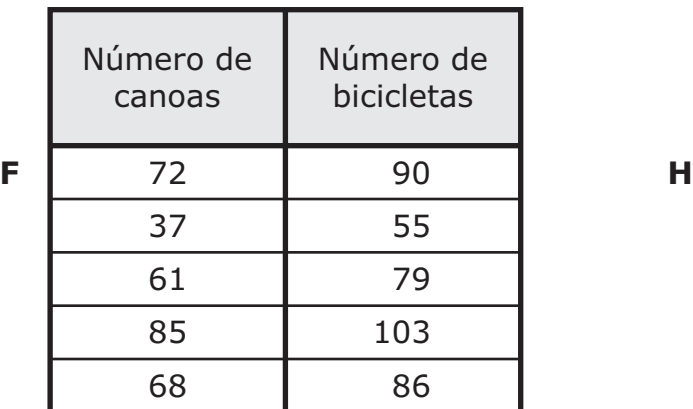

## Canoas y bicicletas **Canoas y bicicletas**

## Canoas y bicicletas Canoas y bicicletas

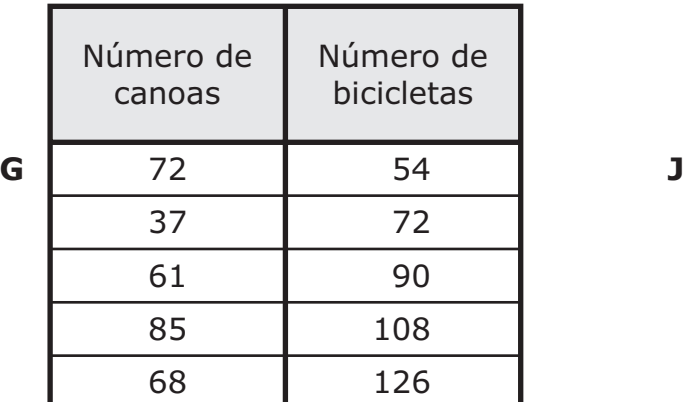

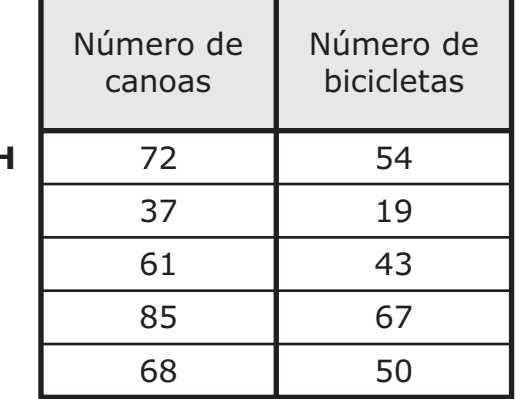

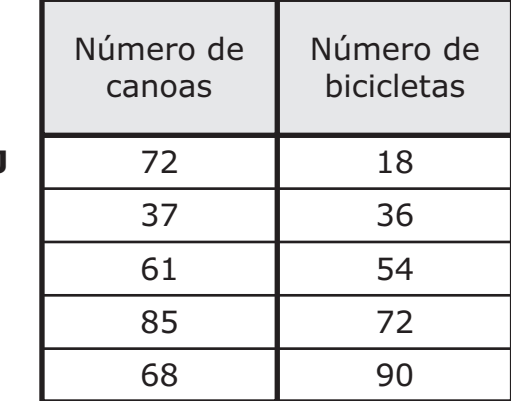

- 13 ¿Cuál expresión representa el número 867?
	- **A**  $80 + 60 + 70$
	- **B**  $800 + 6 + 7$
	- **C** 500 **+** 300 **+** 50 **+** 10 **+** 7
	- **D**  $500 + 300 + 60 + 70$

Matemáticas Página 16

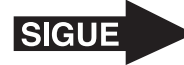

14 Eduardo hizo 26 hamburguesas. Usó un total de 78 rebanadas de pepinillos en las hamburguesas. Puso el mismo número de rebanadas de pepinillos en cada hamburguesa. ¿Qué diagrama muestra cómo encontrar el número de rebanadas de pepinillos que Eduardo puso en cada hamburguesa?

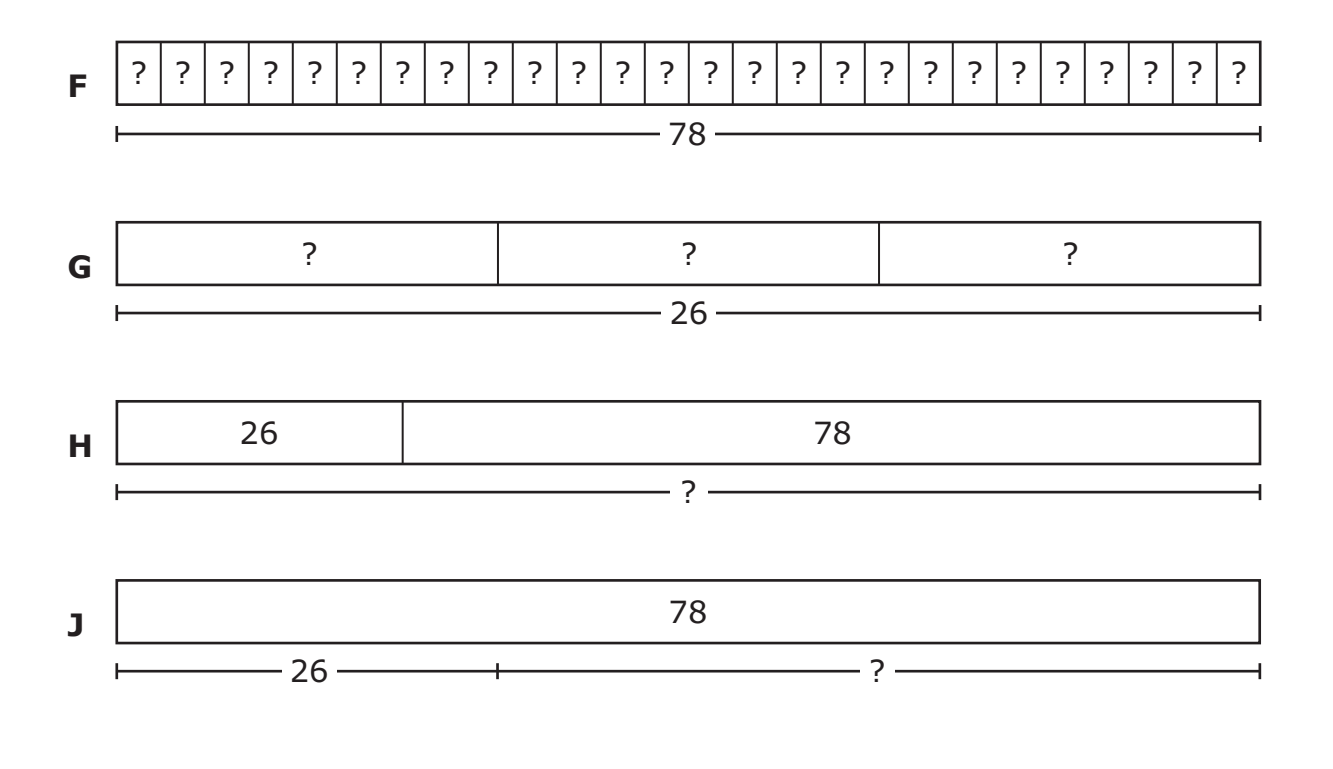

- 15 La Sra. Valle pidió prestados \$6,000 a un banco para pagar algunas reparaciones de su casa. Ella le pagó al banco \$7,500. ¿Cuál es la razón más probable por la que la Sra. Valle le pagó al banco más de la cantidad que pidió prestada?
	- **A** Cometió un error al calcular la cantidad que necesitaba pagarle al banco.
	- **B** En realidad necesitaba más de \$6,000 para las reparaciones de la casa.
	- **C** Tuvo que pagar intereses por la cantidad de dinero que pidió prestado.
	- **D** Tuvo que pagar impuestos sobre la venta por la cantidad de dinero que pidió prestado.

**16** Beto y Daniel tenían cada uno pasteles del mismo tamaño. Beto se comió  $\frac{1}{3}$  de su

pastel. Daniel se comió $\frac{1}{4}$  de su pastel. ¿Qué oración es verdadera?

- **F** Los niños comieron la misma cantidad de pastel, porque las dos fracciones tienen un numerador de 1.
- **G** Beto comió más pastel, porque cada pedazo de un pastel que se parte en 3 partes iguales es más grande que cada pedazo de un pastel que se parte en 4 partes iguales.
- **H** Daniel comió más pastel, porque un denominador de 4 es mayor que un denominador de 3.
- **J** No hay suficiente información para saber quién comió más pastel.

17 Abajo se muestra un grupo de figuras.

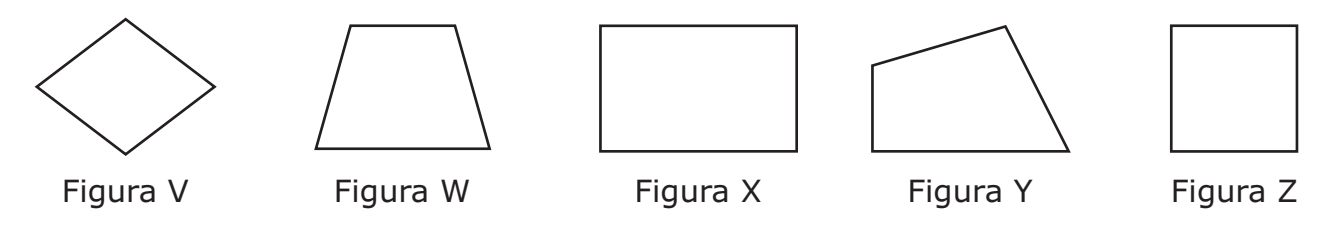

¿Cuáles de estas figuras **no** parecen ser un rombo, un trapecio, un rectángulo o un cuadrado?

- **A** Las figuras V, W, X y Z
- **B** Las figuras W y Y
- **C** Solamente la figura Y
- **D** Solamente las figuras V, X y Z

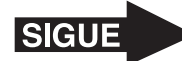

- 18 En una tienda de bicicletas hay un total de 36 bicicletas en 6 filas. En cada fila hay el mismo número de bicicletas. ¿Cuál ecuación se puede usar para encontrar el número de bicicletas que hay en cada fila?
	- **F**  $6 \times 6 = 36$
	- **G**  $36 6 = 30$
	- **H**  $36 \times 6 = 216$
	- **J**  $6 + 6 = 12$

19 En una huerta hay dos vegetales diferentes.

- Hay 5 filas que tienen 16 plantas de zanahoria cada una.
- Hay 72 plantas de espinaca.

¿Cuántas plantas de vegetales hay en la huerta?

- **A** 152
- **B** 88
- **C** 93
- **D** 122

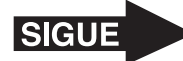

**20** Una figura está dividida en 7 secciones como se muestra a continuación.

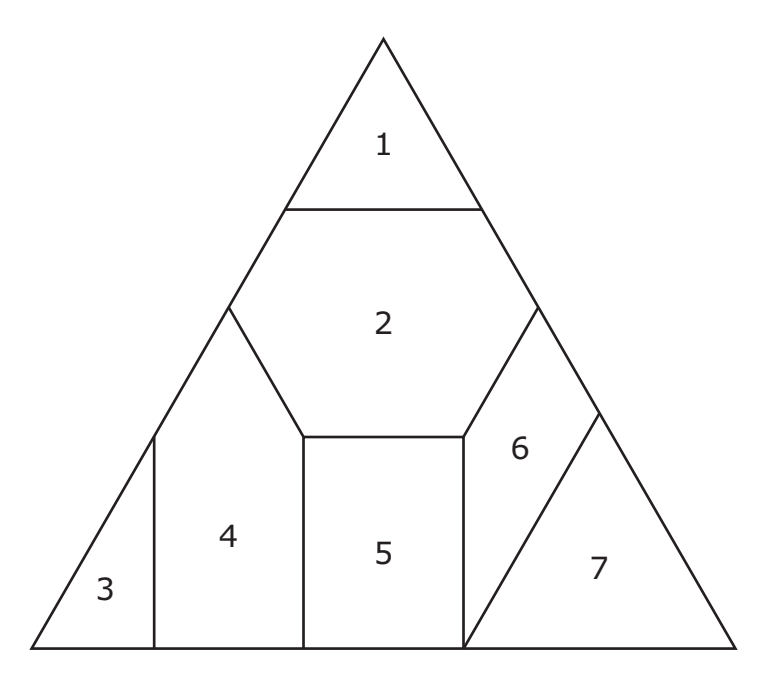

¿Cuáles 2 secciones son cuadriláteros?

- **F** Las secciones 4 y 5
- **G** Las secciones 2 y 4
- **H** Las secciones 1 y 3
- **J** Las secciones 5 y 6

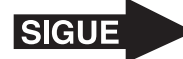

**21** Agustín hace una lista de algunos métodos diferentes que podría usar para resolver el problema de multiplicación que se muestra.

 $8 \times 4 = ?$ 

¿Cuál de estas opciones **no** es un método que Agustín puede usar para obtener la respuesta correcta?

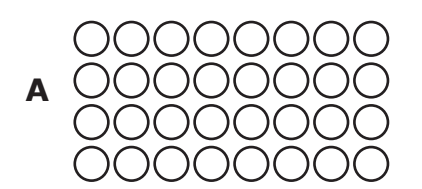

- **B**  $8 \times 8 \times 8 \times 8$
- **C** 4, 8, 12, 16, 20, 24, 28, 32

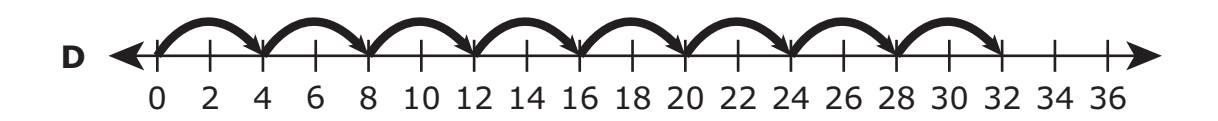

- **22** ¿Qué oración acerca del número 34 es verdadera?
	- **F** Es impar, porque el dígito en la posición de las decenas es impar.
	- **G** Es par, porque el dígito en la posición de las decenas es par.
	- **H** Es impar, porque se puede dividir en 3 partes iguales.
	- **J** Es par, porque se puede dividir en 2 partes iguales.

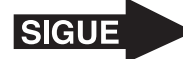

**23** La siguiente gráfica muestra el número de libras de plástico que recicló la familia Cuéllar durante cinco meses.

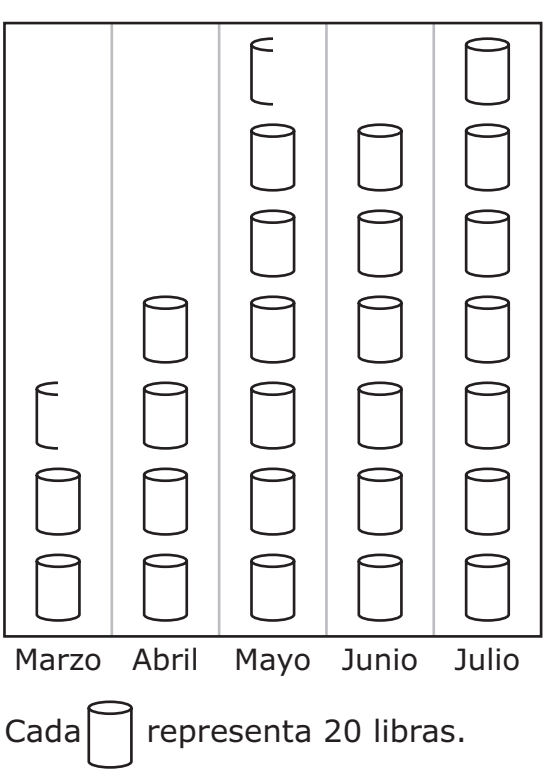

Plástico reciclado

De acuerdo con la gráfica, ¿cuántas libras más de plástico recicló la familia en julio que en abril?

Anota tu respuesta y llena los círculos correspondientes en tu documento de respuestas. Asegúrate de usar el valor de posición correcto.

- **24** Para hacer unos carteles, cada uno de 6 estudiantes juntó 8 dibujos de animales. En cada cartel que hicieron, los estudiantes pusieron 4 dibujos de animales. ¿Qué ecuación muestra una manera de encontrar el número de carteles que hicieron los estudiantes?
	- **F**  $6 + 8 + 4 = 18$
	- **G**  $6 \times 8 \div 4 = 12$
	- **H**  $6 \times 8 \times 4 = 192$
	- **J**  $6 + 8 4 = 10$

Matemáticas Página 22

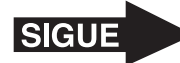

**25** Nelson está jugando un juego de matemáticas. Necesita encontrar dos tarjetas que muestren fracciones sombreadas equivalentes.

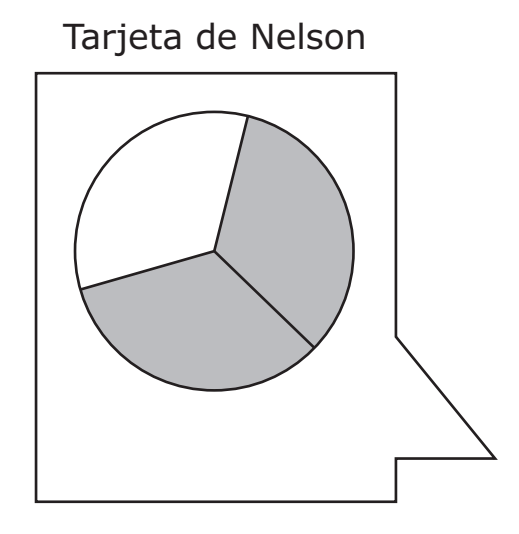

¿Cuál de estas tarjetas muestra una fracción que es equivalente a la fracción de la tarjeta de Nelson?

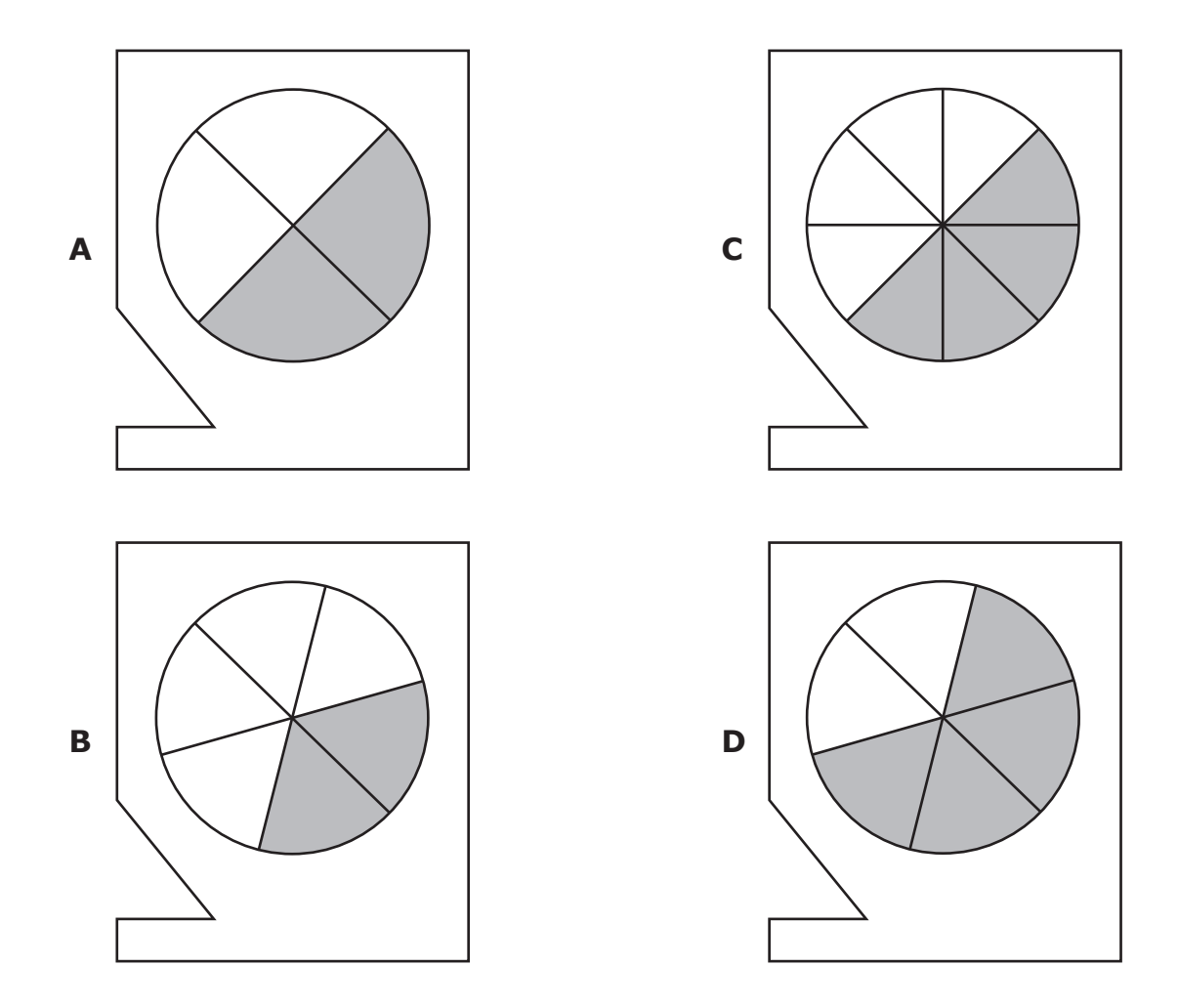

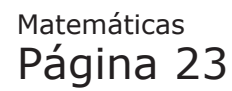

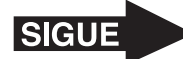

- 26 Un letrero triangular tiene un perímetro de 44 centímetros. Dos de los lados miden cada uno 14 centímetros de largo. ¿Cuál es la longitud del tercer lado en centímetros?
	- **F** 28 cm
	- **G** 16 cm
	- **H** 30 cm
	- **J** 14 cm

- **27** ¿Cuál número en forma estándar expresa la suma de 8 decenas de millar, 4 centenas y 9 decenas?
	- **A** 80,490
	- **B** 8,490
	- **C** 849
	- **D** 80,049

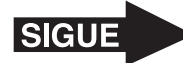

28 En una biblioteca había 25 personas. Algunas personas salieron de la biblioteca y se fueron a casa. Quedaron 13 personas en la biblioteca. ¿Qué recta numérica representa una manera de determinar el número de personas que se fueron de la biblioteca?

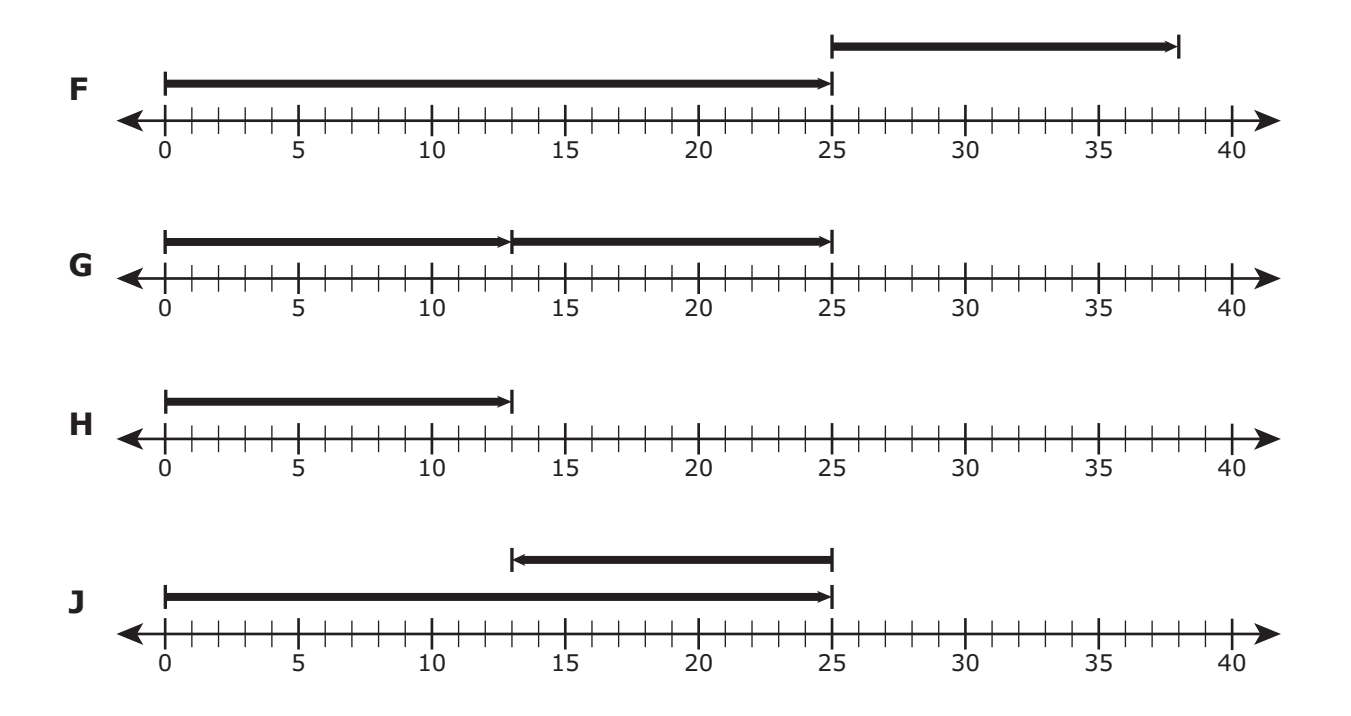

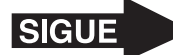

**29** Manuel vació su alcancía y contó \$5.63 en ahorros. ¿Cuál grupo de billetes y monedas **no** podría ser la cantidad total de dinero que había en la alcancía de Manuel?

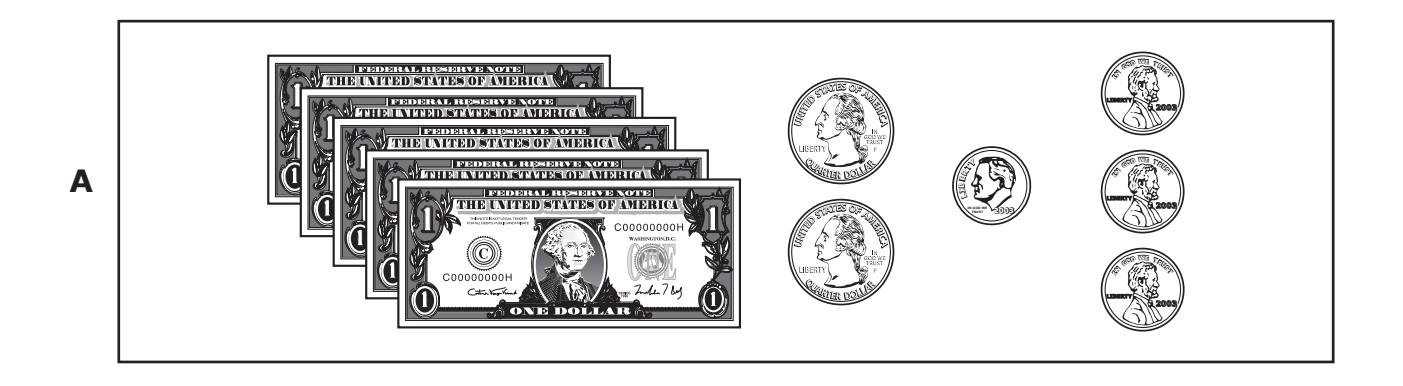

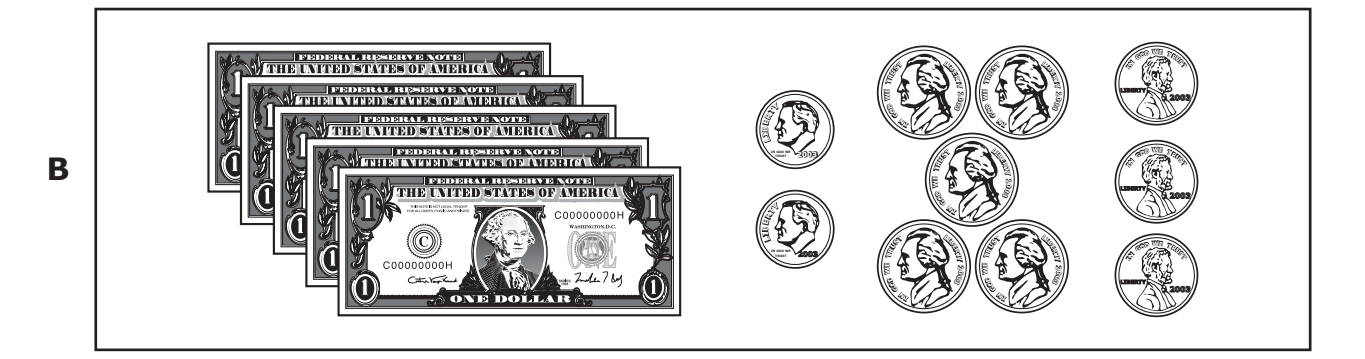

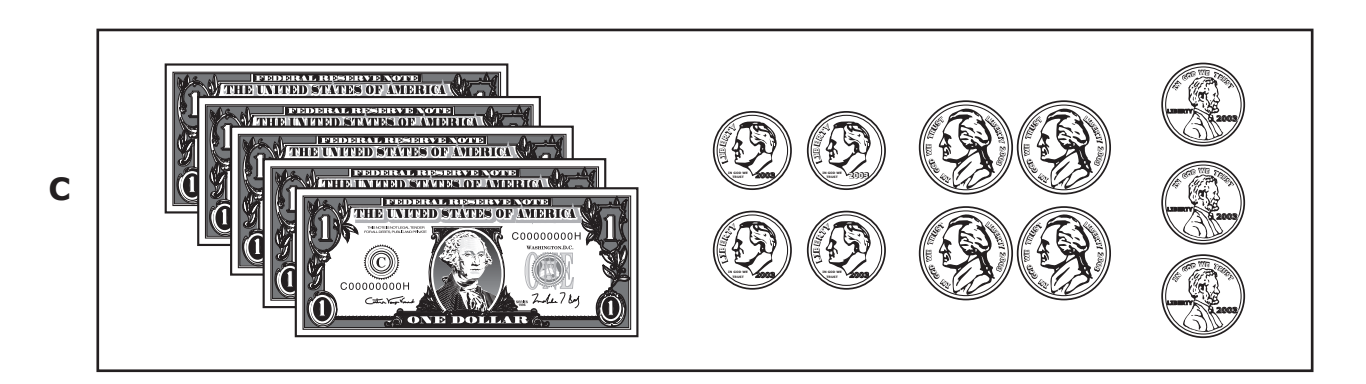

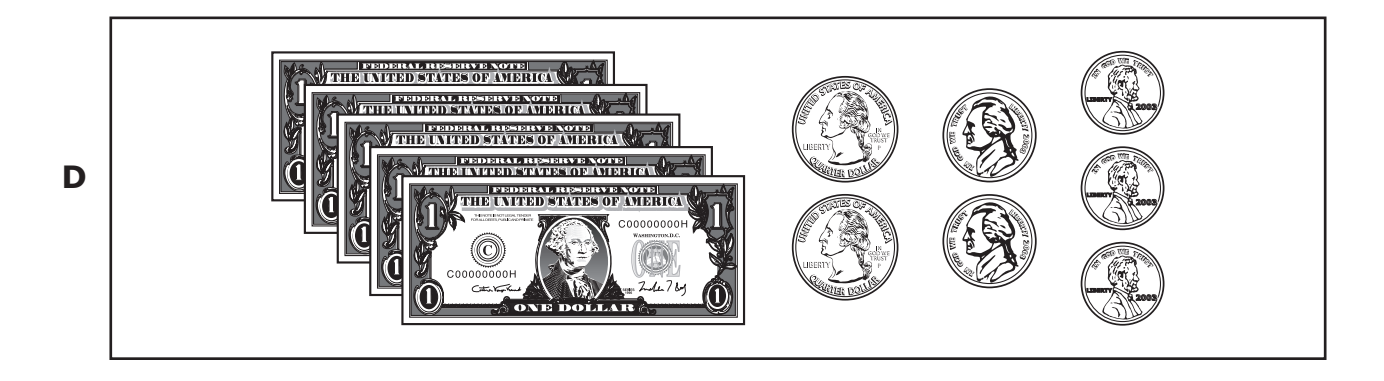

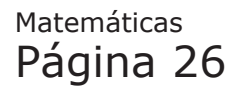

**30** En una zapatería se venden paquetes de 8 calcetines cada uno. ¿Qué tabla muestra el número de calcetines que hay en diferente número de estos paquetes?

## Paquetes de calcetines

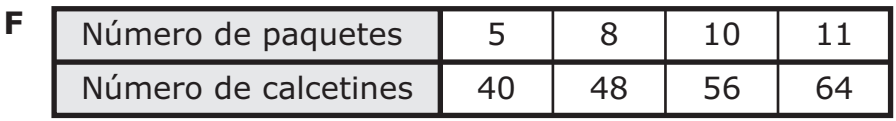

## Paquetes de calcetines

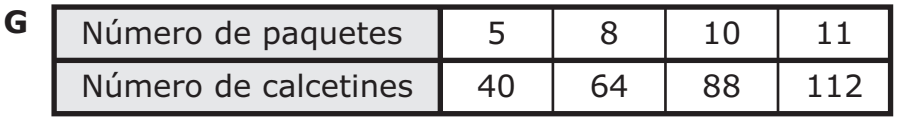

## Paquetes de calcetines

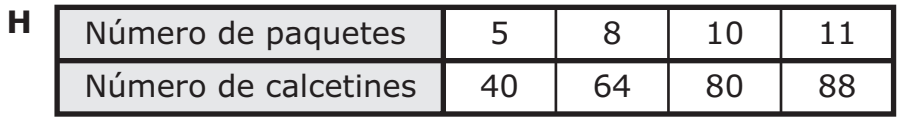

## Paquetes de calcetines

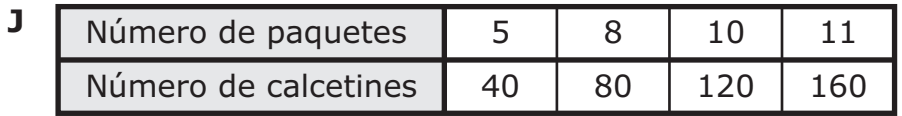

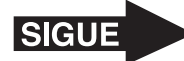

**31** Delia sembró un jardín de flores con una sección rectangular y una sección cuadrada como se muestra.

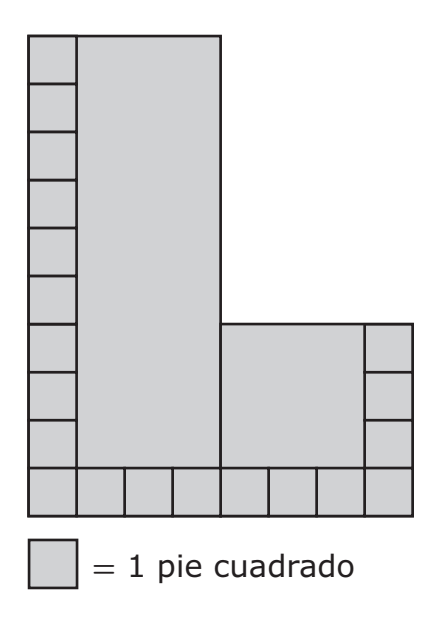

¿Cuál es el área total del jardín en pies cuadrados?

- **A** 56 pies cuadrados
- **B** 112 pies cuadrados
- **C** 80 pies cuadrados
- **D** No está aquí.

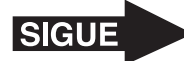

**32** Luis abrió una caja nueva de barras de granola. Luis y tres de sus amigos se repartieron en partes iguales las barras de granola que se muestran en el dibujo.

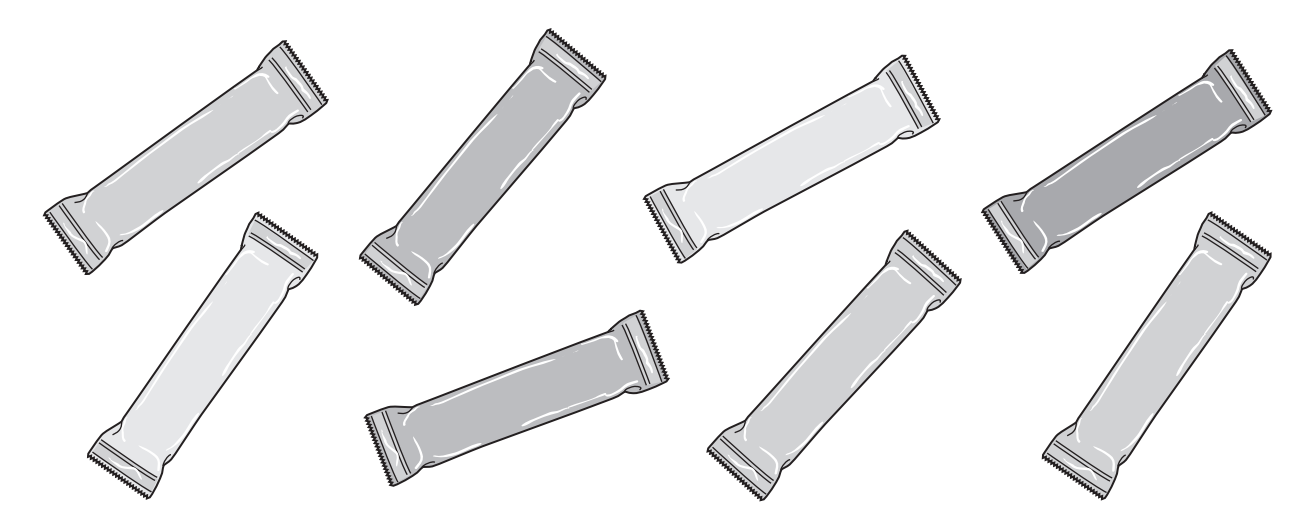

¿Qué fracción de las barras de granola le tocó a cada uno?

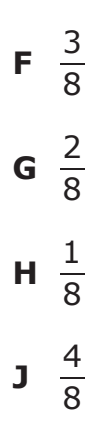

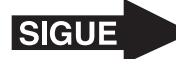

- **33** Vicente colgó tres cuadros en su cuarto.
	- El primer cuadro medía 59 centímetros de largo.
	- El segundo cuadro medía 92 centímetros de largo.
	- El tercer cuadro medía 127 centímetros de largo.

¿Cuál es la mejor estimación del largo total de estos tres cuadros en centímetros?

- **A** 260 cm
- **B** 350 cm
- **C** 240 cm
- **D** 280 cm

**34** Sofía separó unas figuras en dos conjuntos. Las figuras en el Conjunto A tienen una característica en común. Las figuras en el Conjunto B no tienen esa característica.

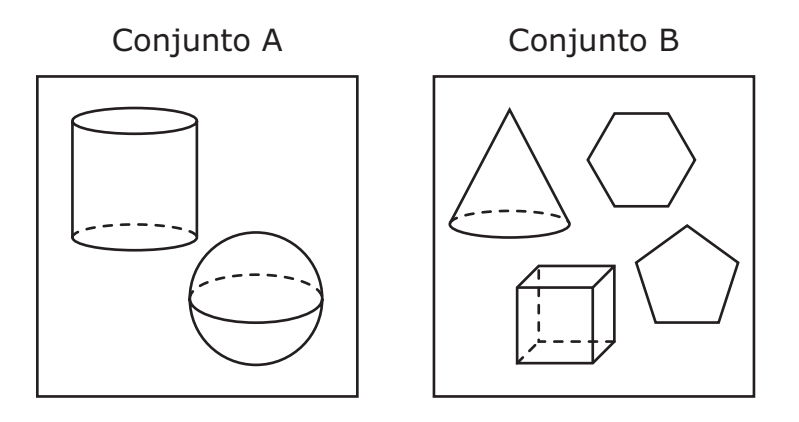

¿Qué oración describe mejor la característica que tienen en común las figuras en el Conjunto A?

- **F** No tienen vértices.
- **G** Tienen por lo menos una base circular.
- **H** Tienen por lo menos una arista.
- **J** Sus caras son polígonos.

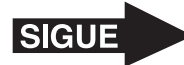

**35** Adela abrió su cuenta de banco con \$87. La semana pasada depositó \$213 en su cuenta y otros \$137 esta semana. ¿Cuál es la cantidad total que Adela tiene ahora en su cuenta de banco?

Anota tu respuesta y llena los círculos correspondientes en tu documento de respuestas. Asegúrate de usar el valor de posición correcto.

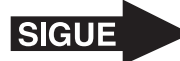

**36** La siguiente gráfica muestra el número de millas que Lázaro paseó en su bicicleta durante seis semanas.

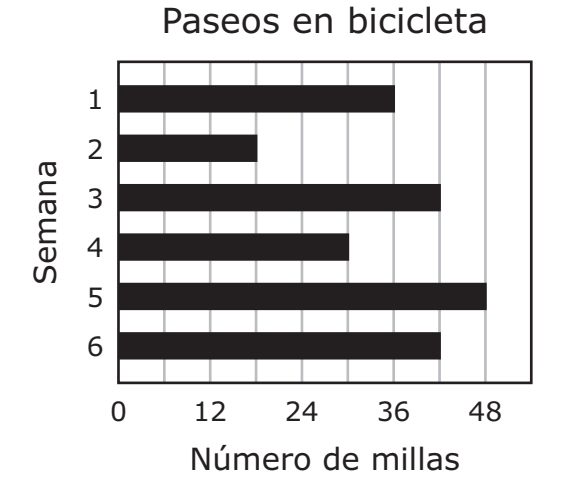

¿Qué tabla representa la información de la gráfica?

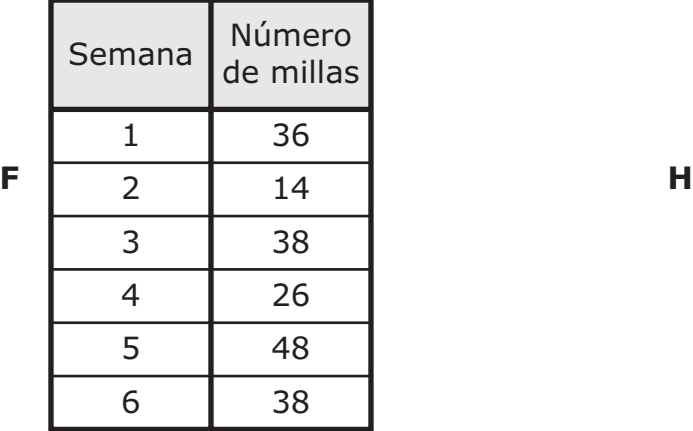

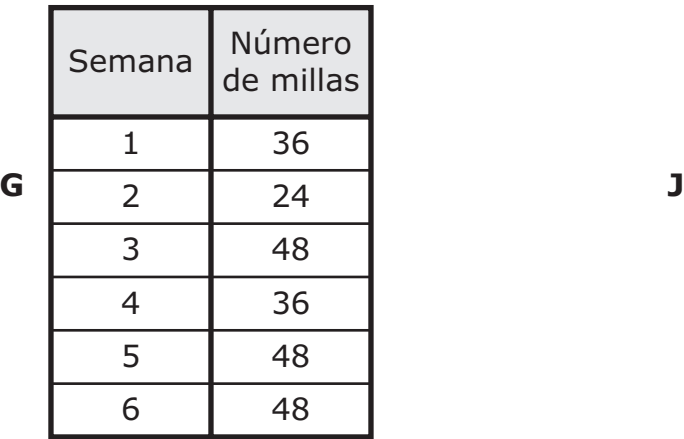

## Paseos en bicicleta **Paseos** en bicicleta

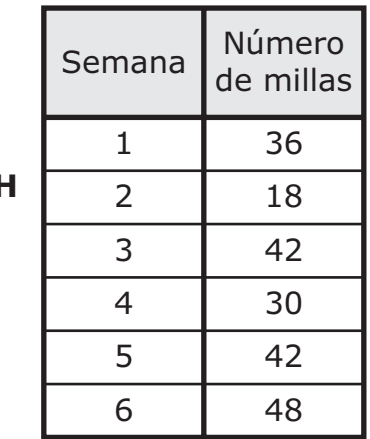

## Paseos en bicicleta **Paseos** en bicicleta

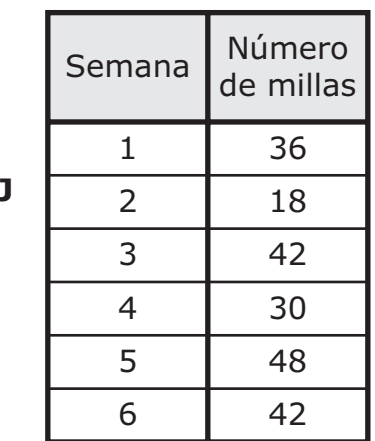

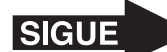

- **37** La Sra. Ocampo tiene 72 tarjetas. Va a acomodar las tarjetas en 6 grupos iguales. ¿Cuántas tarjetas habrá en cada grupo?
	- **A** 12
	- **B** 9
	- **C** 78
	- **D** 66

**38** La lista muestra tres pistas acerca de un número.

- El número es mayor que 85,629.
- El número es menor que 88,231.
- El número tiene un dígito mayor que 6 en la posición de las centenas.

¿Cuál de estos números podría ser el número descrito?

- **F** 88,165
- **G** 85,625
- **H** 88,930
- **J** 87,720

- **39** Diego contó los mosaicos cuadrados que hay en un piso rectangular en su escuela. Cada mosaico tenía un área de 1 pie cuadrado. En el piso había 9 filas de mosaicos con 36 mosaicos en cada fila. ¿Cuál es el área del piso en pies cuadrados?
	- **A** 360 pies cuadrados
	- **B** 45 pies cuadrados
	- **C** 324 pies cuadrados
	- **D** 90 pies cuadrados

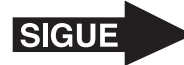

**40** La tabla muestra el número de flores de diferentes colores que hay en cuatro floreros.

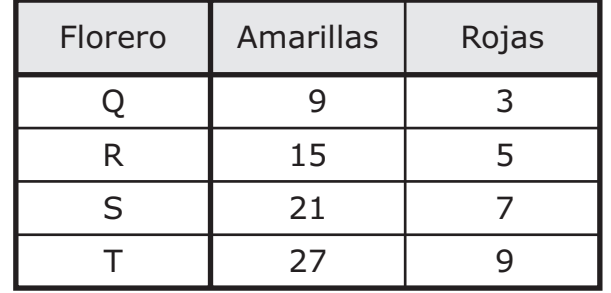

## Flores en floreros

De acuerdo con la relación que se muestra en la tabla, ¿qué oración es verdadera?

- **F** En cada florero hay 3 veces más flores amarillas que flores rojas.
- **G** En cada florero hay 9 veces más flores amarillas que flores rojas.
- **H** En cada florero hay 6 veces más flores amarillas que flores rojas.
- **J** En cada florero hay 11 veces más flores amarillas que flores rojas.

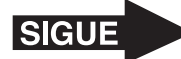

 Lily está pintando dos paredes idénticas. Los modelos están sombreados para representar la fracción de cada pared que está pintada de color morado.

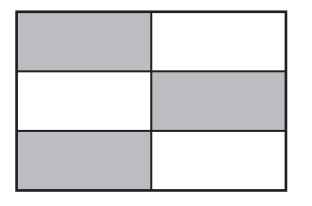

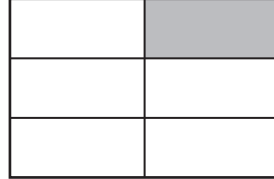

¿Qué comparación acerca de estas fracciones es verdadera?

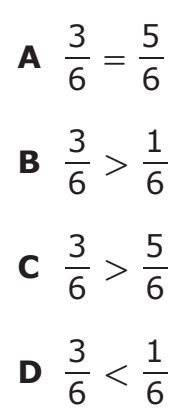

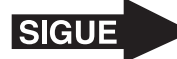

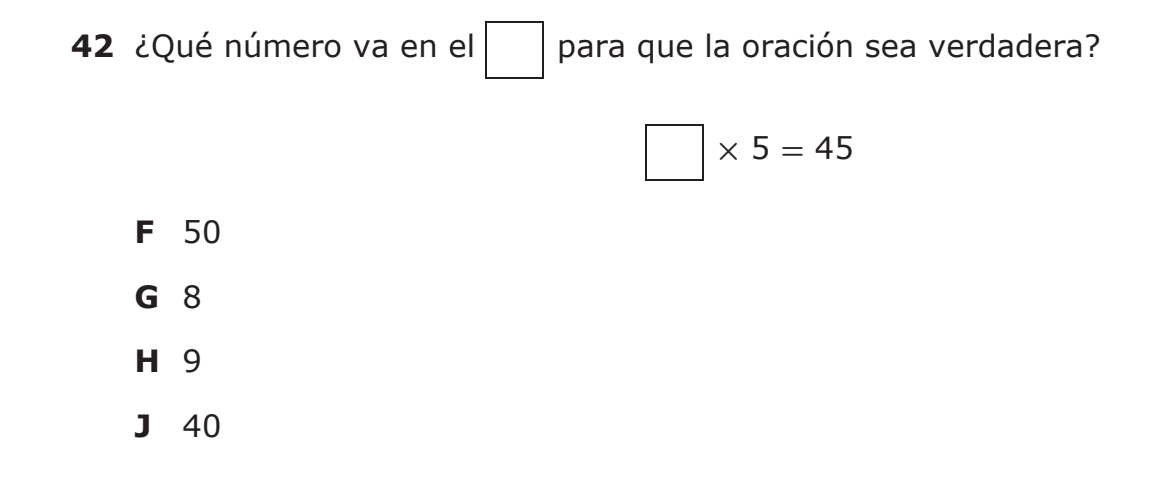

- **43** Una ciudad le paga a cada oficial de policía por el trabajo que hace. ¿Qué factor es más probable que **no** afecte la cantidad de dinero que esta ciudad le paga a un oficial de policía?
	- **A** El tamaño de la familia del oficial de policía
	- **B** El número de años que el oficial de policía ha trabajado para la ciudad
	- **C** Las habilidades especiales que tiene el oficial de policía
	- **D** El nivel de educación que tiene el oficial de policía

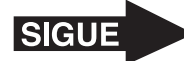

**44** Félix dibujó las figuras que se muestran a continuación.

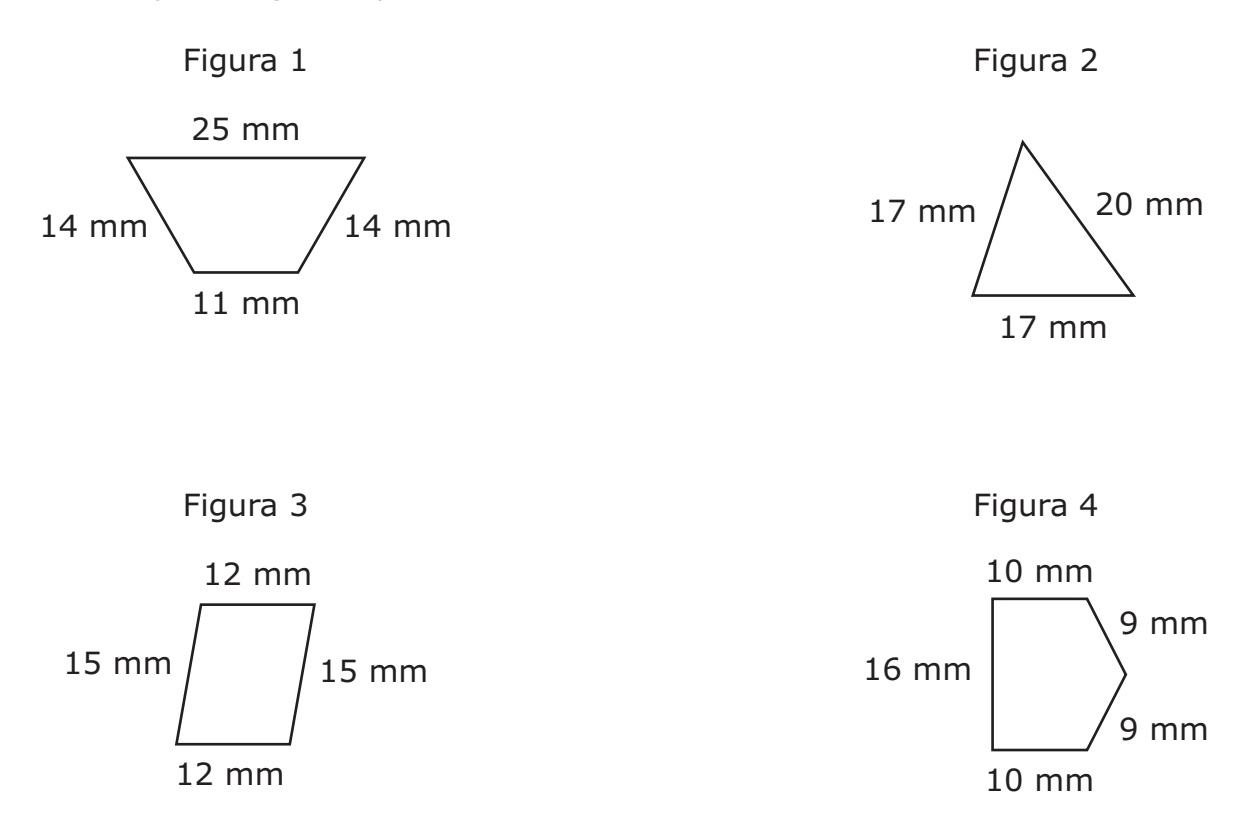

¿Qué lista muestra todas las figuras que tienen un perímetro de 54 milímetros?

- **F** Las figuras 2, 3 y 4
- **G** Las figuras 2 y 4
- **H** Las figuras 1 y 3
- **J** Las figuras 1, 2 y 4

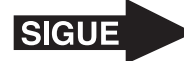

**45** ¿Cuál es la relación entre la posición de las unidades de millar y la posición de las centenas en el siguiente número?

### 971,111

- **A** La posición de las unidades de millar es dos veces mayor que la posición de las centenas.
- **B** La posición de las unidades de millar es diez veces mayor que la posición de las centenas.
- **C** La posición de las unidades de millar es siete veces mayor que la posición de las centenas.
- **D** La posición de las unidades de millar es cero veces mayor que la posición de las centenas.

- **46** El Sr. Paz vendió 247 comidas el martes en su restaurante. Vendió 516 comidas el miércoles. ¿Cuál es la diferencia entre el número de comidas que el Sr. Paz vendió en estos dos días?
	- **F** 763
	- **G** 331
	- **H** 379
	- **J** 269

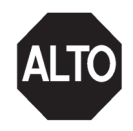

**STAAR SPANISH GRADE 3 Mathematics May 2016**

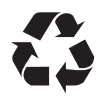